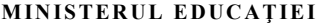

**pag. 1** Nr. înreg. 1 2021

## **FIŞA DE ÎNSCRIERE ÎN ANUL ŞCOLAR 2021-2022 ÎN ÎNVĂŢĂMÂNTUL PROFESIONAL ŞI ÎNVĂŢĂMÂNTUL DUAL, DE STAT**

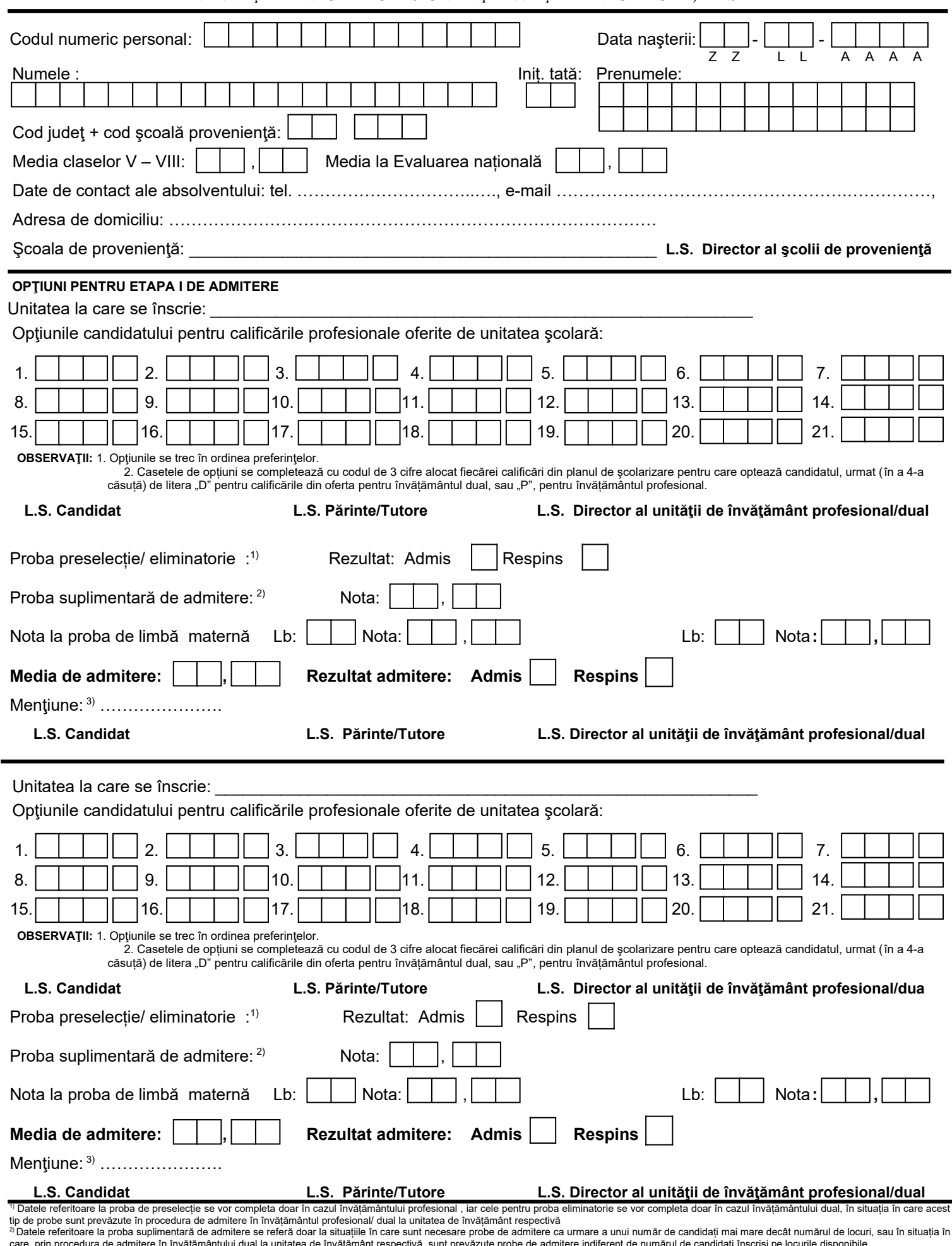

care, prin procedura de admitere în învățământului dual la unitatea de învățământ respectivă, sunt prevăzute probe de admitere indiferent de numărul de candidați înscriși pe locurile disponibile.<br>MEnțiune = Se completează

## **pag. 2**

## **OPŢIUNI PENTRU ETAPA A II-A DE ADMITERE**

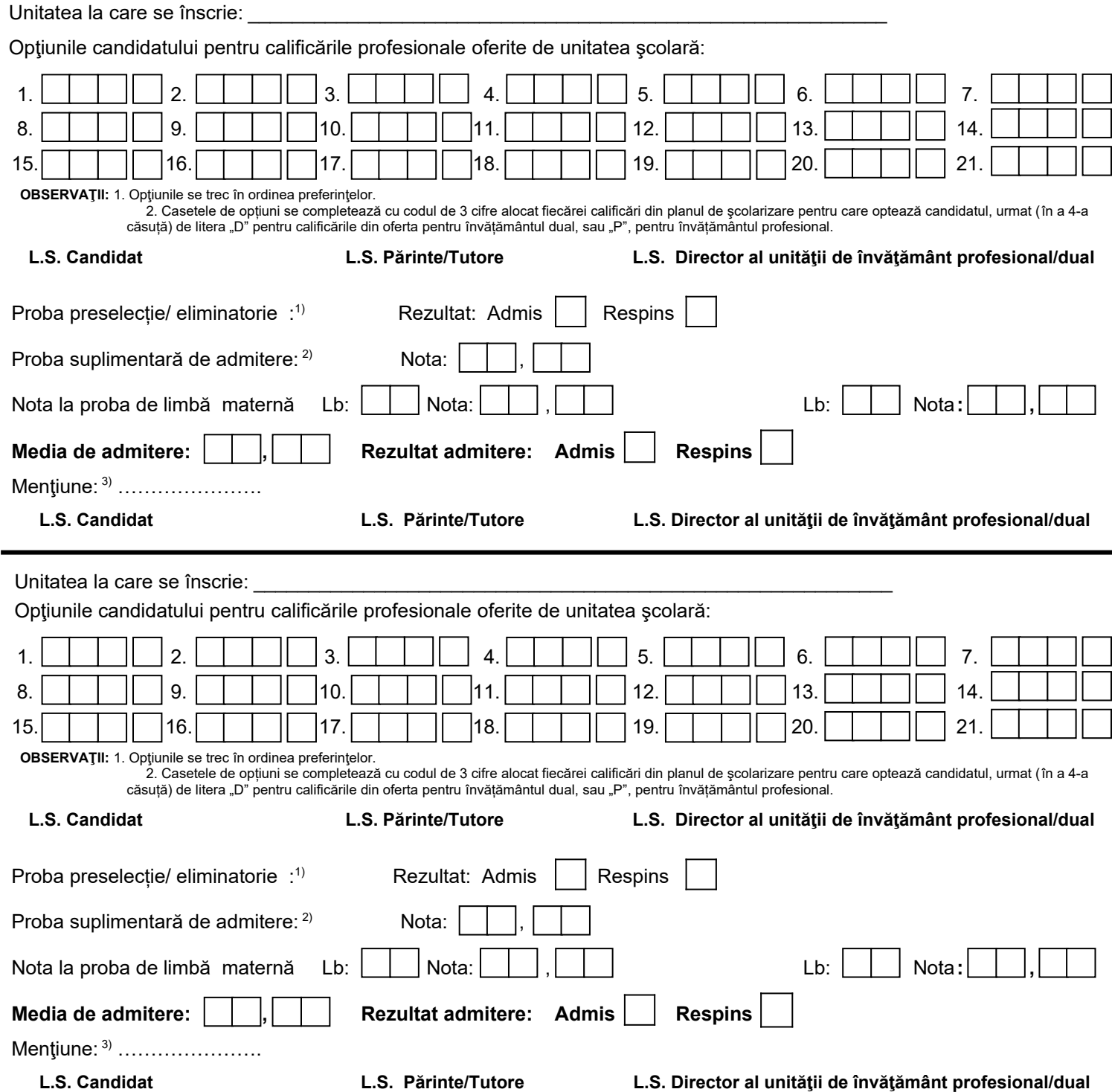

<sup>1)</sup> Datele referitoare la proba de preselecție se vor completa doar în cazul învățământului profesional , iar cele pentru proba eliminatorie se vor completa doar în cazul învățământului dual, în situația în care acest<br>sti

MEd este operator de date cu caracter personal, conform legii, în scopul realizării atribuțiilor, drepturilor, și obligațiilor legale, precum și sarcinilor care servesc interesului public. Detalii privind scopul prelucrări